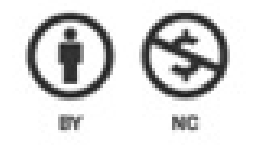

Atribuição-NãoComercial **CC BY-NC** 

#### **Conheça o ORCID**

#### **Atribuição-Não Comercial CC BY-NC**

# ORCID

**Autoria:** Sistema Integrado de Bibliotecas da UFSCar (SIBI-UFSCar) **Revisão e diagramação:** Núcleo de Apoio à Indissociabilidade entre Inovação, Pesquisa, Ensino e Extensão (NAIIPEE)

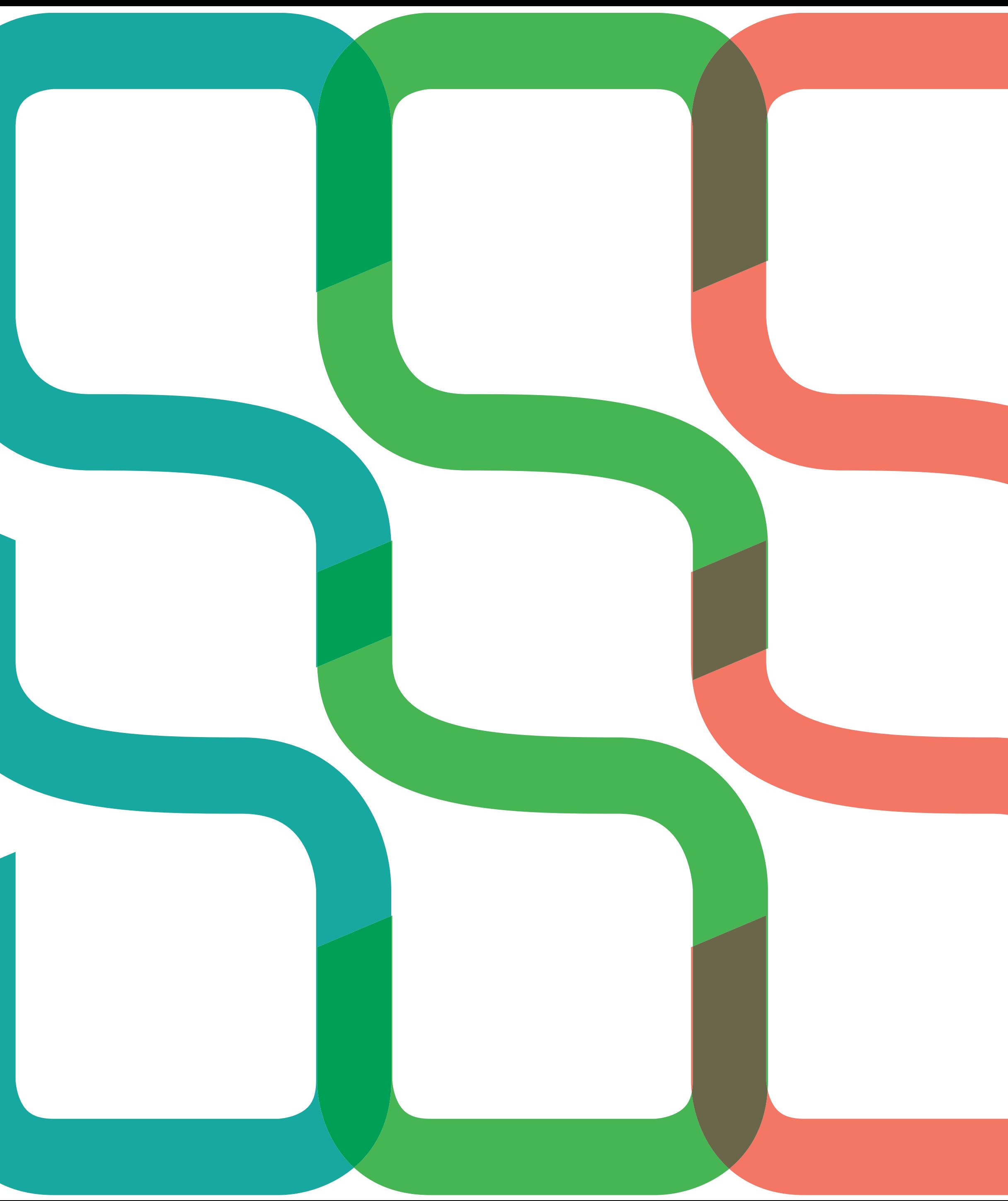

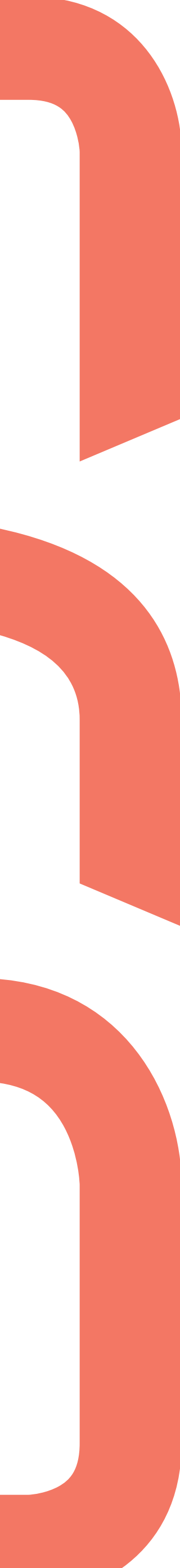

Este material didático tem intuito prático de fornecer informações básicas e objetivas sobre o ORCID, explicando sua importância, principais características e vantagens para o pesquisador.

É internacional e intransferível, ou seja, este número é seu, como um CPF, e não da instituição.

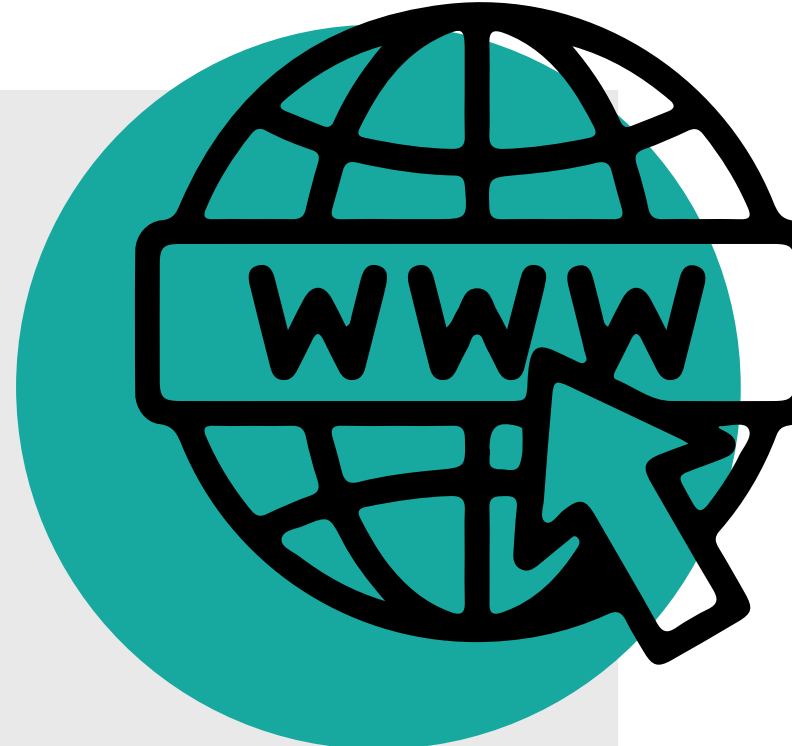

#### **Vamos conhecer o ORCID?**

ORCID é uma organização global sem fins lucrativos financiada pelas organizações membros que tem por objetivo fornecer um identificador único, gratuito e persistente do autor.

O ORCID ID é formado por 16 caracteres alfanuméricos, precedido do prefixo **https://orcid.org/**.

O registro no ORCID é feito de maneira gratuita e aberta a qualquer pessoa.

Consulte este tutorial e saiba como criar um ORCID ID.

É importante que toda a comunidade da UFSCar, em especial os docentes e discentes de pós-graduação, façam o cadastro e atualizem os dados na plataforma.

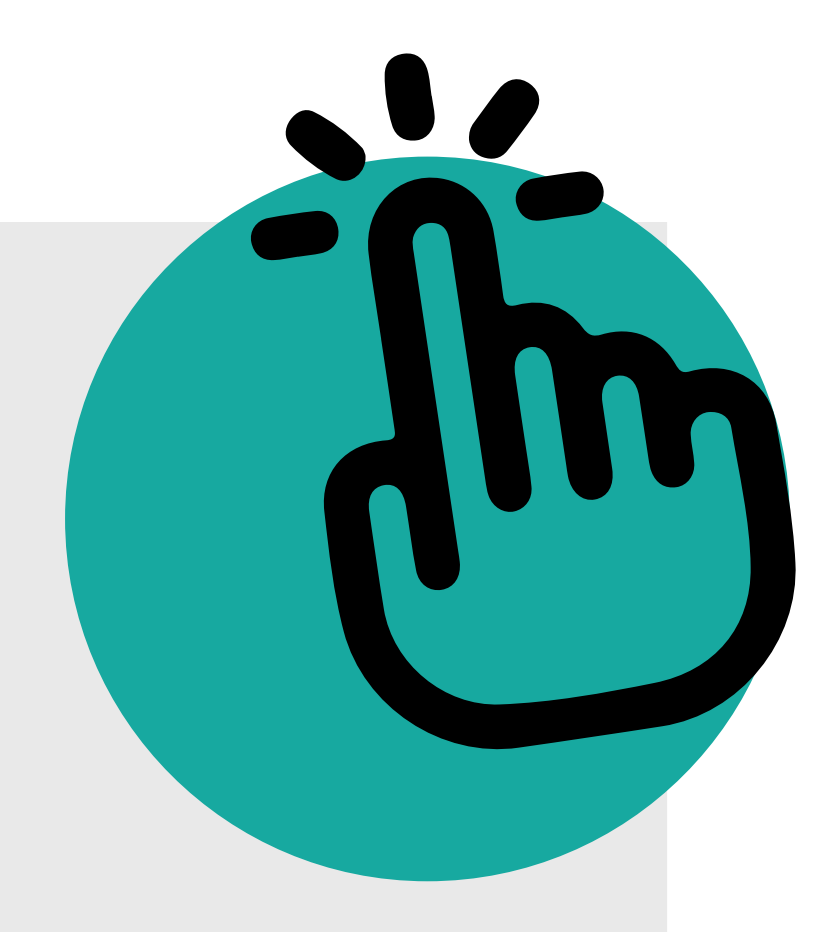

#### **Quem pode ter o ORCID?**

Ou seja, ele resolve problemas como a *ambiguidade de nomes*, independente da grafia adotada, assegurando a correta atribuição. Exemplo: quando o pesquisador altera seu sobrenome durante sua vida acadêmica.

É **interoperável com outros sistemas**, possibilitando migrar de forma automática os dados de bases de dados como Scopus, CrossRef e PubMed direto para o perfil do pesquisador.

O perfil é utilizado para pedidos de **fomento em pesquisa, submissão de trabalhos** em periódicos e para localizar potenciais **colaboradores** em pesquisa.

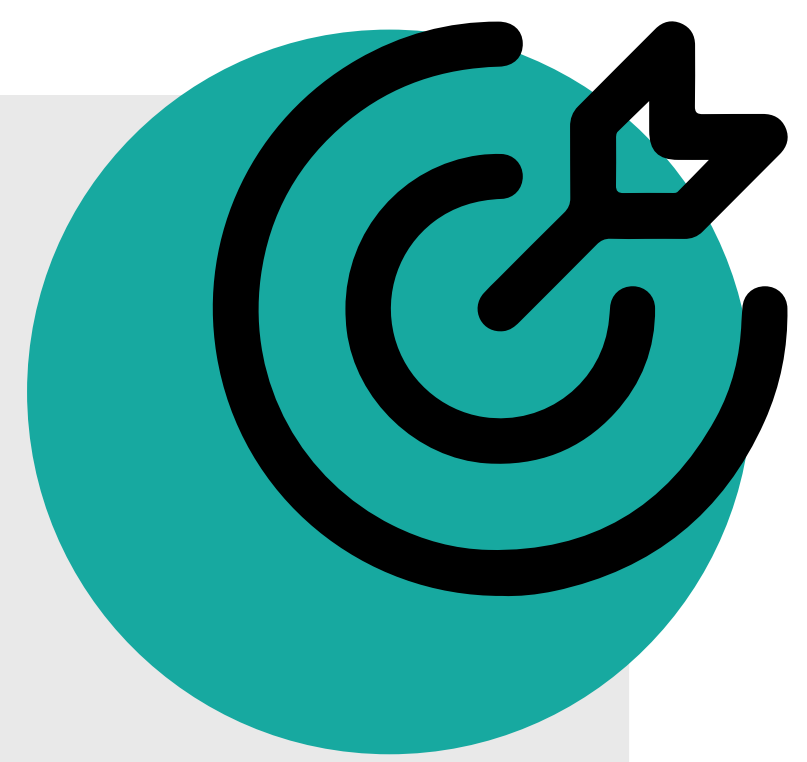

Permite registrar toda a vida acadêmica de um pesquisador em um único local, funcionando como um **currículo acadêmico internacional.** 

#### **Para que ele serve?**

Seu principal objetivo é **individualizar os pesquisadores** para que possam divulgar as suas atividades profissionais e pesquisa.

No ORCID devem ser incluídos os dados biográficos e todas as atividades do pesquisador. **As informações que devem ser registradas são:**

## **Quais dados devem ser incluídos no ORCID?**

Insira outros e-mails de contato; sites como Currículo Lattes ou redes sociais; outros IDs como ScopusID ou perfil Web of Science; e palavras-chave que representem suas temáticas de pesquisa e área de atuação; **\* Nomes:** insira todas as possibilidades de escrita de seu nome; \* Biografia: informações de sua biografia profissional, como a descrição que consta no início do Currículo Lattes;

\* **Emprego:** insira informações a respeito de sua trajetória profissional formal;

\* Educação e qualificações: inclua todos os cursos com certificação realizados;

\* Financiamentos: preencha as informações a respeito de financiamentos de pesquisa recebidos por agências de fomento;

- 
- 
- **\* Posições convidadas e distinções:** adicione detalhes sobre as posições que ocupou, como pesquisador convidado, professor Emérito e conferencista visitante. Você pode adicionar, também, prêmios que

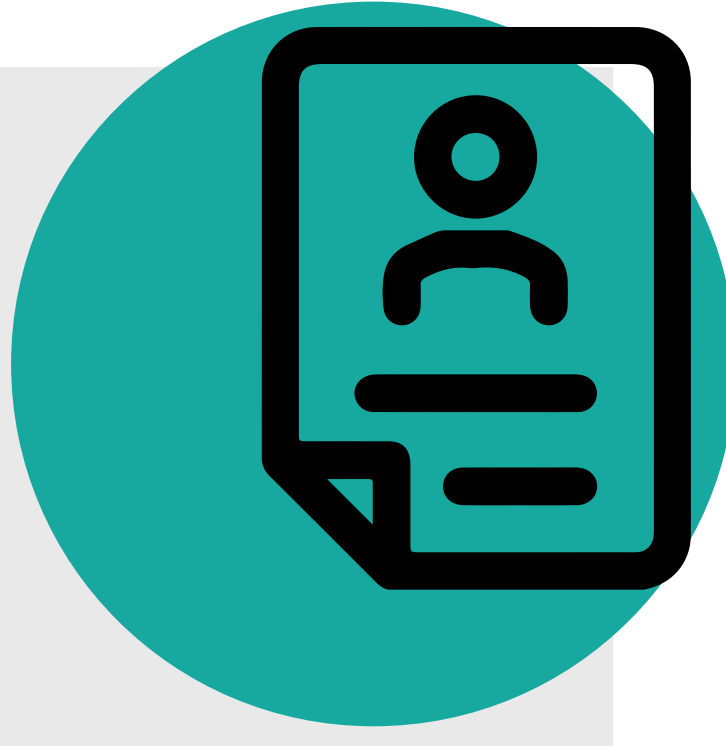

recebeu;

\* **Adesão e serviço:** preencha com as participações como membro em organizações ou grupos e serviços prestados;

**\* Trabalhos:** adicione sua produção cientíca.

Proporciona **maior visibilidade internacional ao pesquisador** e facilita a recuperação de suas informações e publicações, aumentando a possibilidade de ser citado.

É um número adotado e obrigatório para **submissão em periódicos e agências de financiamento,** como a CAPES e FAPESP que exigem o identificador para inscrição em programas internacionais e solicitações de bolsas e financiamentos. Com isso, instituições, agências e periódicos conseguem **monitorar** as publicações dos pesquisadores.

Poupa o tempo do pesquisador ao identificar de maneira **automática** seus trabalhos científicos, alimentando seu perfil a partir das fontes de dados que o pesquisador determinar como **confiáveis**. Alguns exemplos são os vínculos com o perfil da Web of Science, Scopus ID e CrossRef, ou seja, trabalhos publicados nas bases de dados Scopus, Web of Science ou que possuam DOI, podem ser adicionados de maneira automática no perfil ORCID.

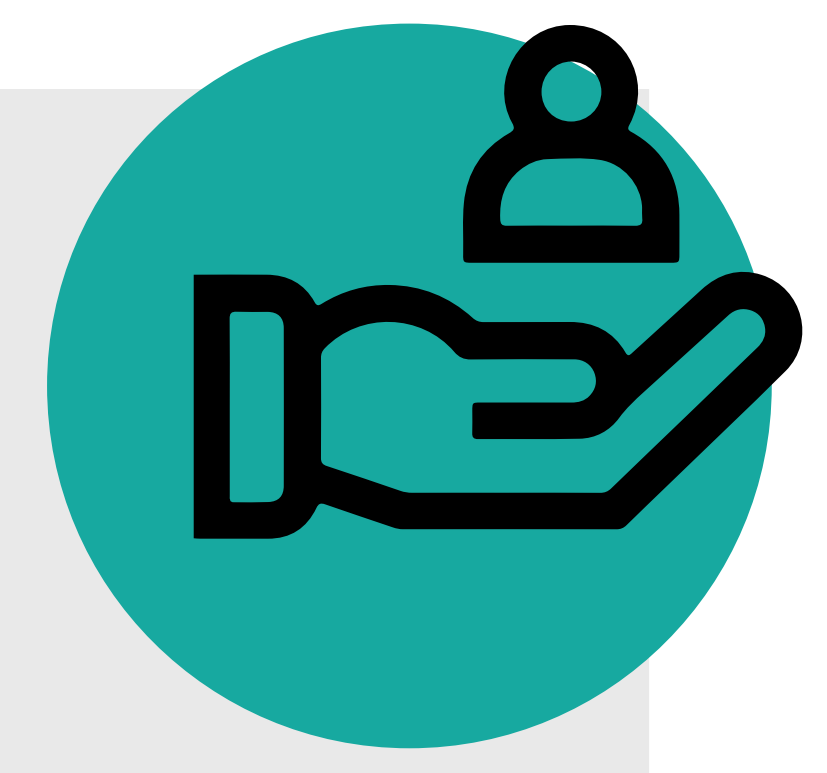

### **De que forma o ORCID auxilia o pesquisador?**

Reúne e proporciona a atribuição correta de autoria das publicações produzidas pela comunidade UFSCar, melhorando a visibilidade e reputação da produção institucional no âmbito acadêmico-científico, impactando em rankings universitários internacionais que usam citações como requisito.

Ao integrar o ORCID com os sistemas da UFSCar, facilita a alimentação do perfil dos pesquisadores e obtenção de métricas de produção cientíca.

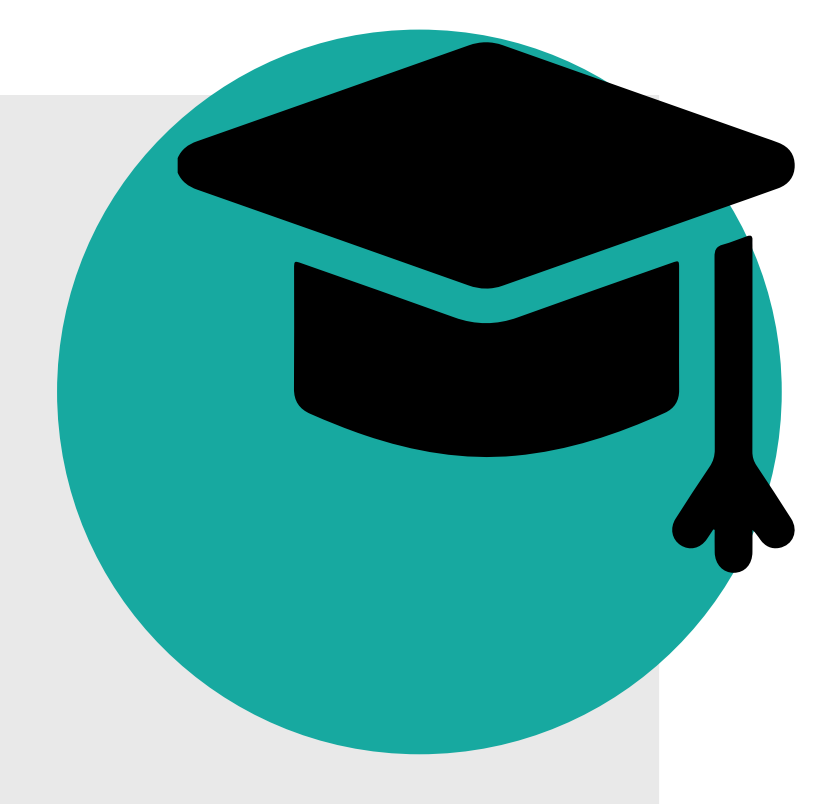

### **De que forma o ORCID auxilia a instituição?**

O ORCID possui algumas distinções significativas em relação ao Lattes. Vamos descobrir quais são?:

#### **Qual a diferença entre o Currículo Lattes e o ORCID?**

**\* Visibilidade internacional:** o Lattes é uma ferramenta utilizada no Brasil, portanto, para conquistar visibilidade internacional é necessário o preenchimento do ORCID; \* Identificador único: ao criar um ORCID ID é atribuída uma sequência única de números, dessa forma, independente de alterações de nomes, os trabalhos serão recuperados e contabilizados da forma correta.

**\* Integração com outras plataformas e sistemas:** o ORCID permite a vinculação com outros sistemas acadêmicos que, quando autorizada pelo pesquisador, faz o preenchimento automático do perfil dos pesquisadores. Com a filiação ao ORCID, essa integração também vai ser válida para os sistemas UFSCar - especialmente o Repositório Institucional e Portal de Periódicos.

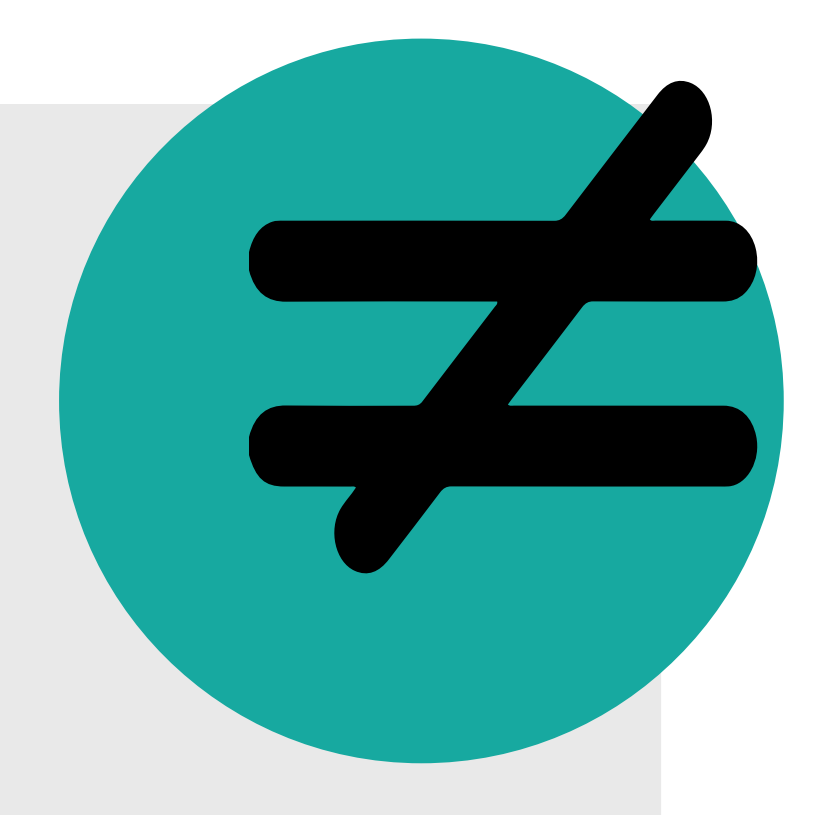

O Sistema Integrado de Bibliotecas da UFSCar (SIBi-UFSCar) e o Núcleo de Apoio à Indissociabilidade entre Inovação, Pesquisa, Ensino e Extensão (NAIIPEE), são responsáveis pela gestão, orientação e suporte técnico do ORCID na UFSCar.

No final de 2022, a partir de uma parceria entre o SIBi e NAIIPEE, a UFSCar filiou-se ao ORCID visando a integração da ferramenta com os sistemas da UFSCar, adicionando metadados conáveis aos registros ORCID dos pesquisadores. Atualmente, o ORCID tem mais de 1.200 organizações membros que podem ser acessadas no site do ORCID.

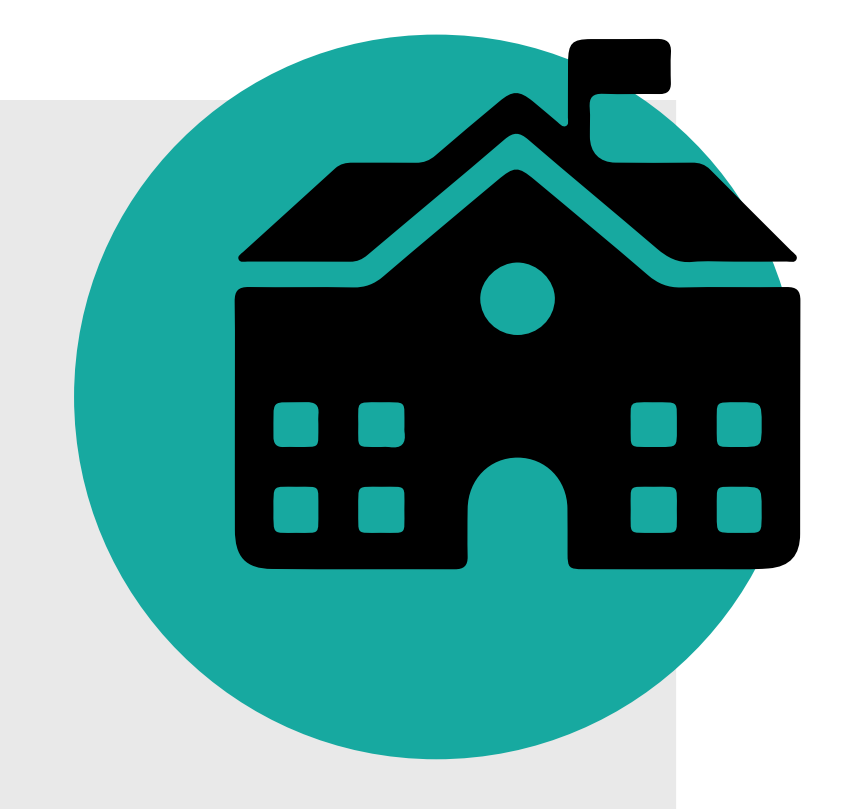

#### **O ORCID na UFSCar**

#### **Para mais informações, entre em contato com a Biblioteca de seu campus:**

Biblioteca Campus Araras (B-Ar): **bar.referencia@ufscar.br** Biblioteca Campus Lagoa do Sino (B-LS): **bls@ufscar.br** Biblioteca Campus Sorocaba (B-So): **bso.referencia@ufscar.br** Biblioteca Comunitária (B-Co): **atendimento.bco@ufscar.br**

#### **Consulte os materiais adicionais:**

Série "O que você precisa saber sobre o ORCID?"

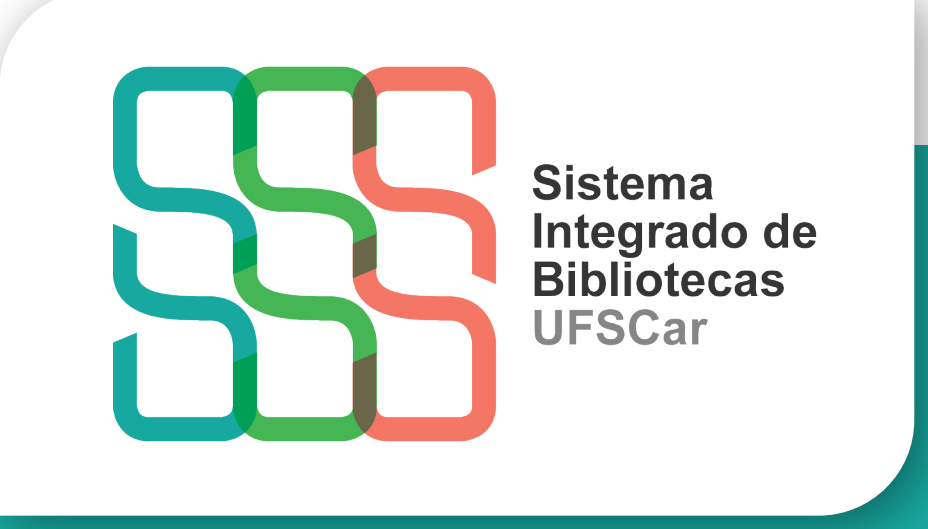